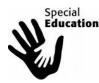

# **Private or Parochial KUSD ISP Transition**

## When changing from KUSD IEP to a private or parochial KUSD ISP you must:

- End the current IEP when student leaves the KUSD school.
  - End IEP due to change in placement. Refer to "Ending an IEP" directions in Blank Forms.
  - Need to have progress reports completed by KUSD team members when student leaves the KUSD school.
  - Change in service, **not** a transfer.
  - If student is age 6 or less, complete the exit COSF.
- Create Initial ISP template to access to environmental code boxes.
  - Change environment code to 'T' if student is 6 years old at implementation date.
  - Note on ISP checklist that this is a Parentally Placed Private Student (needed to ensure proper state reporting).

Things to consider:

- Students with an ISP may only have goals in the area of speech-language, OT and PT.
- Academic needs are addressed via the sections in the I-9.

### When changing from another district's IEP or ISP to a private or parochial KUSD ISP:

- Use Transfer ISP template (create template shell).
- Use environment code 'T' if student is 6 years old at implementation date.
- Sign initial ISP P-1 (if out of state or if we did not receive signed consent).

### When changing from private or parochial KUSD ISP to KUSD IEP:

- End ISP due to change in placement Refer to "Ending an IEP" directions in Blank Forms.
- Create Initial IEP (to change Environment code).
- If P-1 was signed while in the private/parochial setting, get consent for placement since there will be a significant change in placement.

### If student enters private or parochial school with an expired IEP/ISP and/or eval:

- Create an initial ISP shell (do not use end date of expired plan).
- Open a re-evaluation as soon as possible if needed.
- Amend the ISP shell (use expired eval date for eval date).
- Once eval meeting is held, revise ISP and enter new eval date.